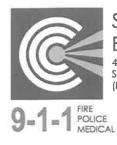

Santa Cruz Consolidated Emergency Communications Center <sup>495</sup> Upper Park Road Santa Cruz, California 95065 (831) 471-1000 Fax (831) 471-1010

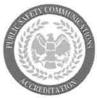

Michael J. McDougall General Manager

## COMMUNICATIONS OPERATIONS LAW ENFORCEMENT POLICY

| Policy No.                            | 4150.80                | Date Issued:                                    | December 3, 1997  |  |
|---------------------------------------|------------------------|-------------------------------------------------|-------------------|--|
| Section:                              | 4100 - CAD Procedures  | Date Reviewed:                                  | November 14, 2000 |  |
| Accreditation Standards:              |                        |                                                 |                   |  |
| SUBJECT:                              | ADDING BEAT TO FORG    | CED CALLS                                       |                   |  |
|                                       | Chairperson, Law Enfor | Chairperson, Law Enforcement Users Subcommittee |                   |  |
| APPROVED                              | s                      |                                                 |                   |  |
| Michael J. McDougall, General Manager |                        |                                                 |                   |  |

## 1.0 Purpose

- 1.1 To ensure the correct beat is added to all law enforcement calls for service.
  - 1.1.1 For the purpose of this policy, a "beat" includes whatever beat and/or zone identified by the User Agency for operational and reporting purposes.

## 2.0 Procedure

- 2.1 When initiating an incident that must be forced (geofile verification is bypassed), the call taker will include the correct beat in the **Bt/Zn**: (beat/zone) field, if known.
  - 2.1.1 If the call taker does not know the correct beat, s/he will not delay the initiating of the incident by pausing to look up the beat. S/he will initiate the incident without assigning the beat.
- 2.2 It is the radio dispatcher's responsibility to ensure the beat has been added to the forced call.

- 2.2.1 If the call taker initiated an incident without a beat, the radio dispatcher will add the correct beat before closing the incident.
- 2.3 A map book with the User Agency's defined beats and zones drawn in is available at each primary dispatch position.
  - 2.3.1 The beat map books may not be removed from the primary dispatch positions.
- 2.4 The beat and zone can be updated from the computer aided dispatch (CAD) system command line or from the incident update form.
  - 2.4.1 The command line syntax to correct the beat and zone is: IU.<*incident* number or unit ID>.BZ;<*correct beat/zone*><F10>
  - 2.4.2 To correct the beat and zone from the incident update form, type **IU**.<*incident number or unit ID*><**F10**>. Place the cursor in the comments field and type **BZ**;<*correct beat/zone*><**F12**>.